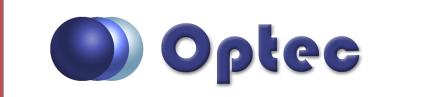

Optec, Inc. Lowell, Michigan, USA

www.optecinc.com Toll free: 888-488-0381

## **DirectSync Focus Motor Quick-Start**

Basic instructions for installing your DirectSync focus motor. Contact <u>Optec Support</u> for specific instructions for your motor or for additional details.

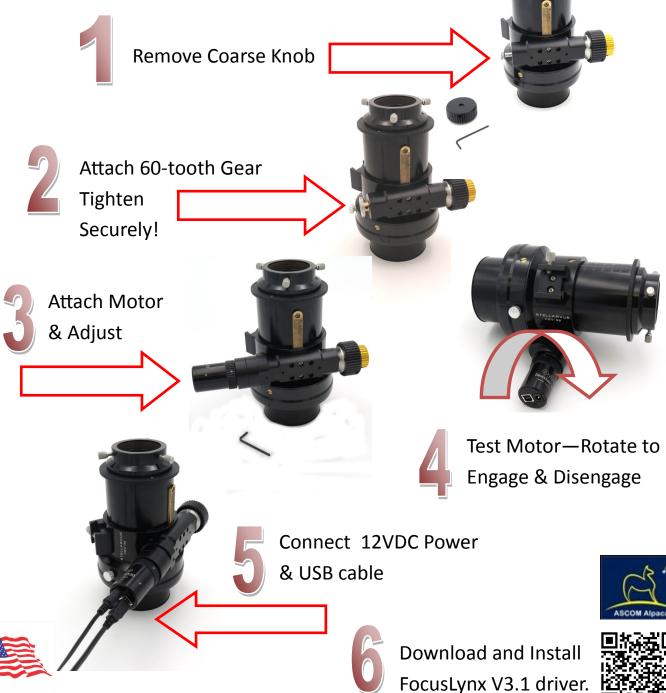